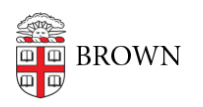

[Knowledgebase](https://ithelp.brown.edu/kb) > [Teaching Learning and Research](https://ithelp.brown.edu/kb/teaching-learning-and-research) > [Courses@Brown](https://ithelp.brown.edu/kb/courses-brown) > [Courses@Brown](https://ithelp.brown.edu/kb/courses-brown-for-students) [for Students](https://ithelp.brown.edu/kb/courses-brown-for-students) > [Students: Request an Override in Courses@Brown](https://ithelp.brown.edu/kb/articles/students-request-an-override-in-courses-brown)

## Students: Request an Override in Courses@Brown

Stephanie Obodda - 2025-05-10 - [Comments \(0\)](#page--1-0) - [Courses@Brown for Students](https://ithelp.brown.edu/kb/courses-brown-for-students)

## **Attachments**

• [student-banner-override.pdf \(675.01 KB\)](https://ithelp.brown.edu/file.php/5099KAPYDRXKGC5098029ECD8D0/student-banner-override.pdf)

Comments (0)